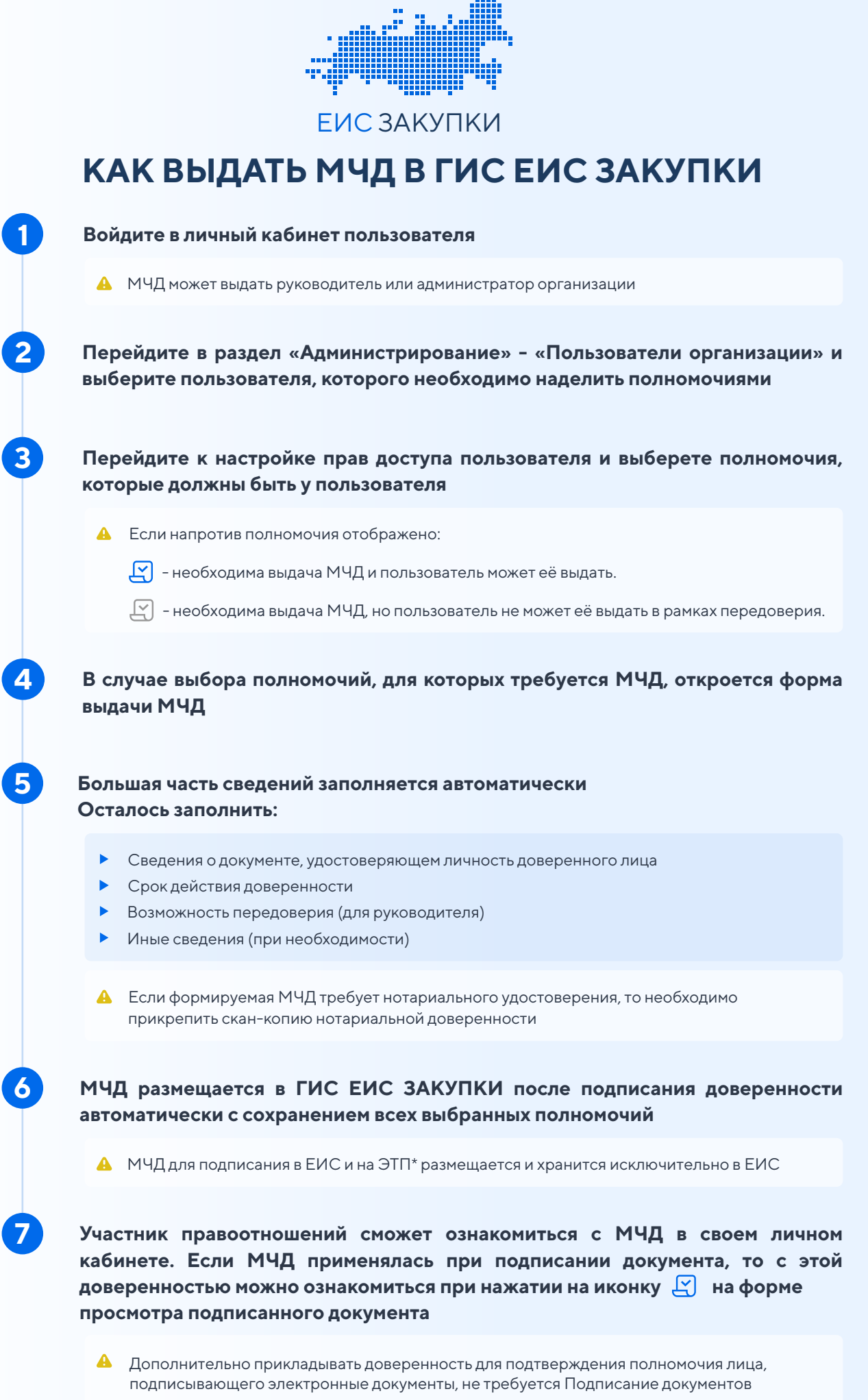

без МЧД доступно до 01.09.2024

\*‑ см. раздел 4.4.1.1 руководства пользователя «Администрирование пользователей и организаций»